……………………………………..

(*pieczęć nagłówkowa)* 

## **ZESTAWIENIE WYDATKÓW W PEŁNEJ SZCZEGÓŁOWOŚCI KLASYFIKACJI BUDŻETOWEJ**

*Tabelę należy sporządzić odrębnie dla każdego działu i rozdziału wydatków (w zł)*

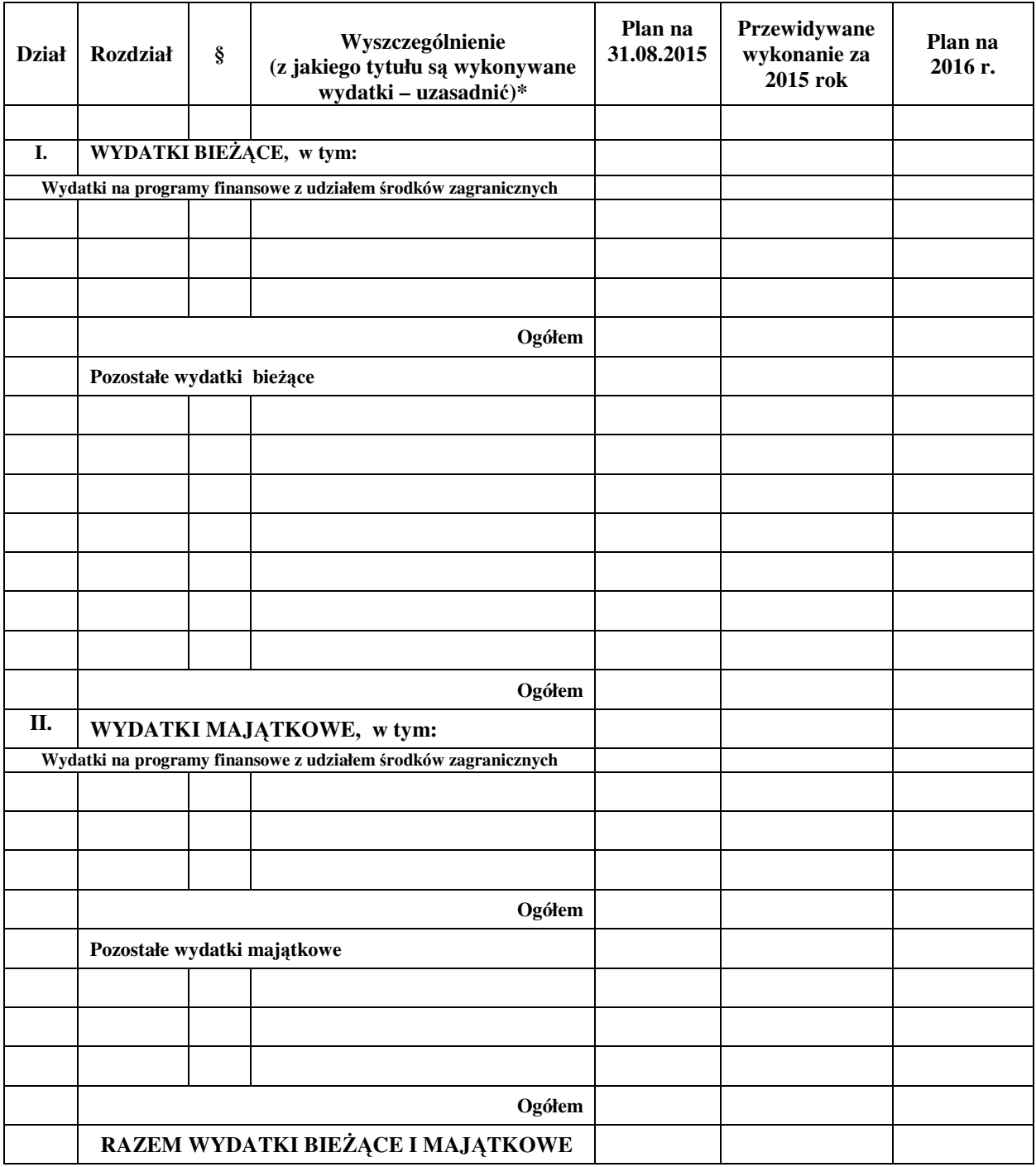

\* Uzasadnienie: (w uzasadnieniu należy zamieścić szczegółowe objaśnienia w pełnej szczegółowości klasyfikacji budżetowej z wyszczególnieniem rodzaju wydatków w paragrafie oraz podaniem kalkulacji planowanych wydatków )

sporządził ………………………….. zaakceptował ………………………….. (data, podpis ) (data, podpis)